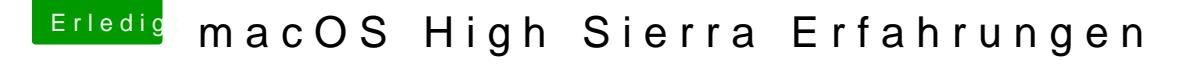

Beitrag von StevePeter vom 28. August 2017, 22:37

@ Schorsheab den gpuSensor.kext entfernt

[@Takis](https://www.hackintosh-forum.de/index.php/User/11828-TakisGR/)GRabe Deine Config.plist verwendet

Häck startet, kann HS auch auswählen, startet dann, bleibt aber wieder und verkrümelt dann die Ansicht?

Was kann ich machen/testen?